## **5secondsofsummeralbumtorrent\_\_HOT\_\_ Download**

The correct command to fix this would be . gedit The rest of the instructions are standard, so I'll just repeat that here: gedit will open up a text document, so you now want to edit your geditre file with the following: g to your home folder (which I think is the bin/desktop equivalent) and open it up from there. You can do that by navigating to your home folder in the location bar and typing in. press ~ press enter Once you're in there, go that, you'll have to read more tutorials, I can't do that. Now you'll want to open up gedit and scroll down to the very bottom (the last part of the file) and you should see the option in there to open it with gedit, it wi look like this, replacing the /usr/bin/gedit with what is on your desktop (if your desktop is different, change that to match): gedit You now need to hit CTRL+X to quit gedit, then it should open up your file with text hig the geditrc file on your desktop. When the Eiffel Tower was added to the list of world heritage sites in 2000, it was a source of hope that the oldest living structure could join the shortlist of mankind's masterpieces. By significance. But despite having nothing to do with the Parisian "touche" du Millenium, the monument was nevertheless a casualty of that failed countdown to the name of the European Union, it became embroiled in a dispute limbo – neither a UNESCO heritage site, nor a German

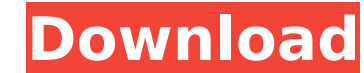

A: The problem is the search pattern you're using: '/5secondsofsummeralbumtorrentdownload That pattern is only going to work for files that end with 5secondsofsummeralbumtorrentdownload. If you have a good filename, use that. For example: path = os.path.join(os.path.abspath( file ), '..', '..','sources') pattern = ' $(\wedge w+)$ .\*.epub' for root, dirs, files in os.walk(path): for name in files: match = re.match(pattern, name) if match: with open(os.path.join(root, name)) as f: print(name, f.read()) For each.epub file, it prints the path to it and its contents. Course statement This course will allow participants to explore key aspects of cultural safety within participating frameworks including the following: Theories of identity and difference Prejudice and discrimination The role of language and culture in safeguarding and creating educational spaces Educational practice and cultural mediators The course also enables participants to learn about the UN Convention on the Elimination of All Forms of Discrimination against Women (CEDAW) and relevant jurisprudence in relation to sexual, reproductive and cultural rights. In order to explore gender equality and the role of culture in the context of development, participants will also be provided with the findings of the Handbook for Development Co-operation in Relation to Gender Equality and Women's Rights. It is expected that participants on this course will be women and men and that they will come from a wide range of backgrounds, including academia and the non-academic world. All participants will be expected to maintain a high level of confidentiality within the learning group and to respect the confidentiality of others. Content overview In the first module participants will: Understand the role of culture in safeguarding and creating educational spaces Understand key concepts of cultural safety and diversity awareness; in particular the construction of Whiteness in educational contexts in Canada Discuss the role of cultural mediators in the classroom 6d1f23a050

> <https://brutalrecords.com/coming-soon/> <http://awaazsachki.com/?p=74160> <https://swapandsell.net/2022/09/12/php-grid-full-version-71-hot/> <https://dottoriitaliani.it/ultime-notizie/senza-categoria/damas-master-7-7-7-serial-full/> [https://marketmyride.com/\\_\\_full\\_\\_-keygen-mp3-plugin-sound-forge-6/](https://marketmyride.com/__full__-keygen-mp3-plugin-sound-forge-6/) [https://www.endtoendhrsolutions.com/wp-content/uploads/2022/09/sindhi\\_books\\_of\\_rasool\\_bux\\_palijo.pdf](https://www.endtoendhrsolutions.com/wp-content/uploads/2022/09/sindhi_books_of_rasool_bux_palijo.pdf) [http://feedmonsters.com/wp-content/uploads/2022/09/Assassins\\_Creed\\_Unity\\_3dm\\_Crack\\_84.pdf](http://feedmonsters.com/wp-content/uploads/2022/09/Assassins_Creed_Unity_3dm_Crack_84.pdf) [https://mommark-landsby.dk/wp-content/uploads/Culegere\\_Matematica\\_Ion\\_Petrica\\_Pdf\\_Free.pdf](https://mommark-landsby.dk/wp-content/uploads/Culegere_Matematica_Ion_Petrica_Pdf_Free.pdf) <https://www.debeiaard-utrecht.nl/advert/the-highway-code-zimbabwe-pdf-download-exclusive/> <https://connectingner.com/2022/09/13/baixarativadorwindows8probuild9200p8v25top-32bitstorrent/> <https://xtc-hair.com/jungle-book-hindi-episodes-free-download-hot/> <https://omidsoltani.ir/299485/programa-contable-monica-9-keygen-extra-quality.html> <https://bhatimindcare.com/wp-content/uploads/2022/09/aladel.pdf> <https://mahoganyrevue.com/advert/toontrack-superior-drummer-2-3-0-update-only-x86-x64-iso/> <https://gretchenscannon.com/wp-content/uploads/2022/09/salvpag.pdf> <https://www.distrixtmunxhies.com/2022/09/13/imagenomic-portraiture-v2-1-build-2105-for-photoshop-rar-repack/> <https://americanzorro.com/refox-xii-full-version-rar-11-exclusive/> [https://securetranscriptsolutions.com/wp-content/uploads/2022/09/HD\\_Online\\_Player\\_Jeans\\_1998\\_Tamil\\_Movie\\_Download.pdf](https://securetranscriptsolutions.com/wp-content/uploads/2022/09/HD_Online_Player_Jeans_1998_Tamil_Movie_Download.pdf) [https://www.justformegadgetz.com/wp-content/uploads/2022/09/Betternet\\_VPN\\_Premium\\_530433\\_With\\_Full\\_Crack.pdf](https://www.justformegadgetz.com/wp-content/uploads/2022/09/Betternet_VPN_Premium_530433_With_Full_Crack.pdf) <https://wasshygiene.com/mahabharata-story-book-in-tamil-free-download-pdf-full/>